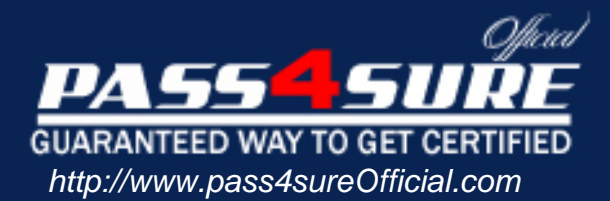

# **MB6-819**

## **Microsoft** AX 2009 Development Introduction

#### Visit: http://www.pass4sureofficial.com/exams.asp?examcode=MB6-819

Pass4sureofficial.com is a reputable IT certification examination guide, study guides and audio exam provider, we not only ensure that you pass your MB6-819 exam in first attempt, but also you can get a high score to acquire Microsoft certification.

If you use pass4sureofficial MB6-819 Certification questions and answers, you will experience actual MB6-819 exam questions/answers. We know exactly what is needed and have all the exam preparation material required to pass the exam. Our Microsoft exam prep covers over 95% of the questions and answers that may be appeared in your MB6-819 exam. Every point from pass4sure MB6-819 PDF, MB6-819 review will help you take Microsoft MB6-819 exam much easier and become Microsoft certified. All the Questions/Answers are taken from real exams.

Here's what you can expect from the Pass4sureOfficial Microsoft MB6-819 course:

- \* Up-to-Date Microsoft MB6-819 questions taken from the real exam.
- \* 100% correct Microsoft MB6-819 answers you simply can't find in other MB6-819 courses.
- \* All of our tests are easy to download. Your file will be saved as a MB6-819 PDF.
- \* Microsoft MB6-819 brain dump free content featuring the real MB6-819 test questions.

Microsoft MB6-819 certification exam is of core importance both in your Professional life and Microsoft certification path. With Microsoft certification you can get a good job easily in the market and get on your path for success. Professionals who passed Microsoft MB6-819 exam training are an absolute favorite in the industry. You will pass Microsoft MB6-819 certification test and career opportunities will be open for you.

#### **Question: 1**

You work in an International company which is called DONEX. And you're in charge of the network of your company. Now one of your colleagues asks for your help. He has no idea about IntelliMorph. So what's your answer?

- A. IntelliMorph is the tool you use to create a new label file.
- B. IntelliMoprh is the automatic layout generation of Forms, Reports and Menus.
- C. IntelliMorph is the Integrated Development Environment in Microsoft Dynamics AX.
- D. IntelliMorph is used when data from more than one table needs to be shown on a form or a report.

#### **Answer: B**

#### **Question: 2**

You work in an International company which is called DONEX. And you're in charge of the network of your company. How can the StringSize property of a new extended data type, which is inherited from custAccount, be changed?

A. By changing the StringSize on custAccount.

- B. By changing the StringSize on the new extended data type.
- C. The StringSize of extended data types CANNOT be changed.
- D. By changing the StringSize on the top-level parent of the custAccount.

#### **Answer: D**

#### **Question: 3**

You work in an International company which is called DONEX. And you're in charge of the network of your company. And now you work as the systems developer. You have been assigned a task to add online help to a new form you have created. So what should you do to achieve this?

- A. You should create a .chm file using a third party product, override the Help method on the form design, returning the help file name and topic id.
- B. You should expand the Application Documention > Forms node in the AOT, find the node for the form , right-click and select Edit. Add the help text to the Help
- C. editing form
- D. You should create a .chm file using a third party product, add the file to the AOT Help Files node, set the help file and help file topic properties on the form
- E. design
- F. You should create a .chm file using a third party product, add the file to the AOT Help Files node. Expand the Application Documention > Forms node in the AOT,
- G. Set the help file and help topics propeties.

#### **Answer: C**

#### **Question: 4**

You work in an International company which is called DONEX. And you're in charge of the network of your company. And now you work as the systems developer. You have been assigned a task to add a new filter on the delivery date to a query. The query is used to filter which orders are to be updated during the periodic Packing Slipupdate process. Which node on the query do you need to add the field to?

- A. Ranges
- B. Filter
- C. Sorting
- D. Data Sources

#### **Answer: A**

#### **Question: 5**

You work in an International company which is called DONEX. And you're in charge of the network of your company. And now you work as the systems developer. You have been assigned a task to investigate a problem with a field on a form. The field is an Enum, with five possible selections. Some of the records in the form show the value as blank, whereas some show the correct text. All values of the Enum are seen on at least one record. What might cause this?

- A. No label has been specified on one or more of the elements
- B. The data source on the form control has not been specified
- C. The values in the enum have been modified and records exist with old values
- D. The Enum on the field is set correctly, but the extended data type on the field has not been set.

#### **Answer: C**

#### **Question: 6**

You work in an International company which is called DONEX. And you're in charge of the network of your company. How can you make sure that code in the Clicked method of a button on a form is run on the server?

- A. Set the Server property on the button to Yes
- B. Set the RunOn property on the button to Server
- C. Set the RunOn property on the menu item to Server
- D. You cannot run code in the Clicked method on the server

#### **Answer: D**

#### **Question: 7**

You work in an International company which is called DONEX. And you're in charge of the network of your company. Now one of your colleagues asks for your help. He has no idea about what types of templates are available in the Microsoft Dynamics AX report designer. So what's your answer?

- A. Only report templates.
- B. Report and Section templates.
- C. Report, Section and ProgrammableSection templates.
- D. Report, Section, ProgrammableSection and Body templates.

#### **Answer: B**

#### **Question: 8**

You work in an International company which is called DONEX. And you're in charge of the network of your company. In the following options, which statement is TRUE about report templates?

- A. A report with an auto design specification cannot use a template.
- B. A report with a custom design specification cannot use a template.
- C. Only reports based on an auto design specification inherit changes that are made to a report template.
- D. Only reports based on a custom design specification inherit changes that are made to a report template.

#### **Answer: C**

#### **Question: 9**

You work in an International company which is called DONEX. And you're in charge of the network of your company. In the following options, which object types is the datasource for a report?

A. View

- B. Class
- C. Table
- D. Query

#### **Answer: D**

#### **Question: 10**

You work in an International company which is called DONEX. And you're in charge of the network of your company. In the following options, which would be consideredreporting best practices? (choose more than one)

- A. Considering the size of amount fields in the user's data.
- B. Considering the printer that will be used for the report.
- C. Considering the length of labels that may be rendered in different languages.
- D. Considering the number of financial dimensions used at the user's installation.

#### **Answer: A, C, D**

#### **Question: 11**

You work in an International company which is called DONEX. And you're in charge of the network of your company. In the following options, which of the following are not best practice considerations?

- A. The sort order of the data sent to the report.
- B. Using AutoDesignSpecs instead of Generated Design.
- C. What font and size the user has set up as report defaults.
- D. The length of the fields and extended data types at the user's installation.

#### **Answer: B**

#### **Question: 12**

You work in an International company which is called DONEX. And you're in charge of the network of your company. Now one of your colleagues asks for your help. He has no idea about what the best practice for naming variables is. So what's your answer? (choose more than one)

- A. One letter variable names can only be used for looping and co-ordinates
- B. Variables should start with a lower case letter, for example custAccount
- C. When using two variables of the same type, use a sequential number, for example date1, date2
- D. Variables should start with a letter signifying the base type followed by an underscore (\_), for example str s\_name;

#### **Answer: A, B**

**Question: 13** 

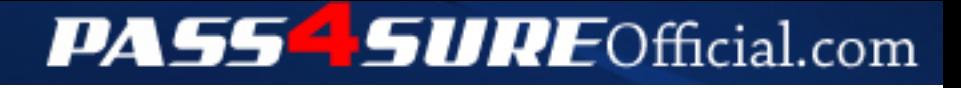

### **Pass4SureOfficial.com Lifetime Membership Features;**

- Pass4SureOfficial Lifetime Membership Package includes over **2500** Exams.
- **All** exams Questions and Answers are included in package.
- **All** Audio Guides are included **free** in package.
- **All** Study Guides are included **free** in package.
- **Lifetime** login access.
- Unlimited download, no account expiry, no hidden charges, just one time \$99 payment.
- **Free updates** for Lifetime.
- **Free Download Access** to All new exams added in future.
- Accurate answers with explanations (If applicable).
- Verified answers researched by industry experts.
- Study Material **updated** on regular basis.
- Questions, Answers and Study Guides are downloadable in **PDF** format.
- Audio Exams are downloadable in **MP3** format.
- **No authorization** code required to open exam.
- **Portable** anywhere.
- 100% success *Guarantee*.
- **Fast**, helpful support 24x7.

View list of All exams (Q&A) downloads http://www.[pass4sureofficial](http://www.pass4sureofficial.com/allexams.asp).com/allexams.asp

View list of All Study Guides (SG) downloads http://www.[pass4sureofficial](http://www.pass4sureofficial.com/study-guides.asp).com/study-guides.asp

View list of All Audio Exams (AE) downloads http://www.[pass4sureofficial](http://www.pass4sureofficial.com/audio-exams.asp).com/audio-exams.asp

Download All Exams Samples

http://www.[pass4sureofficial](http://www.pass4sureofficial.com/samples.asp).com/samples.asp

To purchase \$99 Lifetime Full Access Membership click here http://www.[pass4sureofficial](http://www.pass4sureofficial.com/purchase.asp).com/purchase.asp

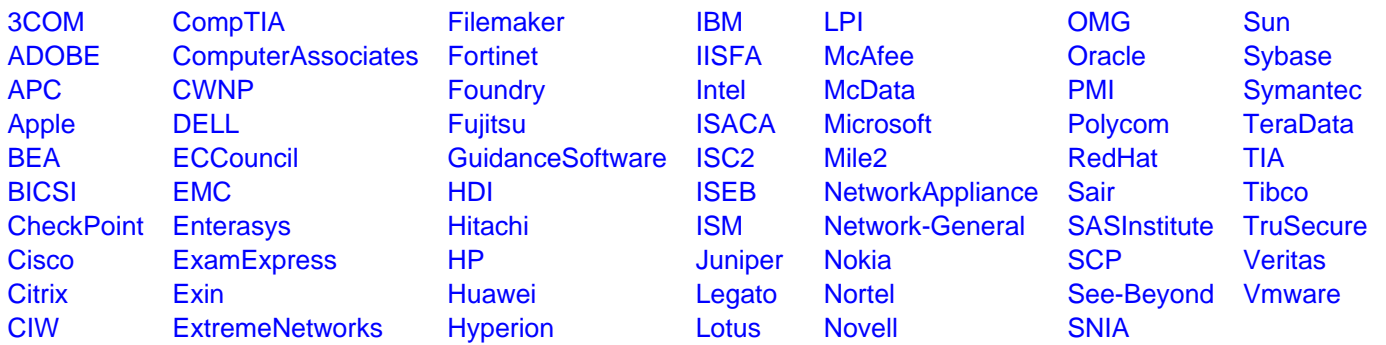

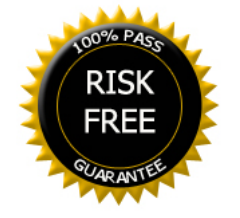